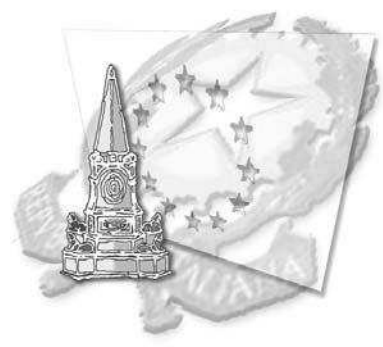

# Istituto Comprensivo Statale "CAMPO DEL MORICINO" Scuola dell'infanzia, primaria e secondaria di I grado

Primaria Infanzia Plesso Umberto I - Piazza G. Pepe, 7 - 80142 Napoli. <sup>2</sup> 081.28.41.26 - 8 081.55.48.264 Primaria mianzia <u>rtesso omberto i</u> Friazza G. I Cpc, 7 Foot Hz Rapon. 21 Borrachizo - 23 Borrochizo - 21<br>Plesso Ada Negri - Via G. Manso <sup>@</sup> 081.26.97.98 **■** Plesso S. Eligio – Piazza S. Eligio, 7 <sup>@</sup> 081.20.36.76<br>Scuola

Distretto Sc. 48 cod. NAIC812007 c. f. 80027100637 DIREZIONE: Piazza G. Pepe, 7-80142 (NA)  $\mathscr{P}$ : info@istitutocomprensivocdm.it · O: www.istitutocomprensivocdm.it

☎ 081.28.41.26

■ 081.55.48.264

AI SIGG. GENITORI AI SIGG. DOCENTI AI SIGG. PERSONALE ATA

## **COMUNICAZIONE N. 28/10**

# OGGETTO: ELEZIONE DEL CONSIGLIO DI ISTITUTO 2009/2010 - 2011/2012

L'Ufficio Scolastico regionale con circolare Prot. AOODRCAUffDir. N. 13287/U del 17 settembre 2009 comunica che le elezioni per il rinnovo del Consiglio di Istituto sono fissate per i giorni:

• 08 novembre 2009 dalle ore 08.00 alle ore 12.00:

## • 09 novembre 2009 dalle ore 08.00 alle ore 13.30.

La C. M. n. 77, prot. 8714, del 27.8.2009 conferma, per l'anno scolastico 2009/2010, le precedenti istruzioni diramate sulla materia.

Si richiamano alcune disposizioni tratte dalla normativa prima citata

O.M. 215 Art. 6 - Consistenza numerica di ciascuna componente elettiva nel Consiglio di circolo o di istituto

2. Il Consiglio di circolo o istituto, nelle scuole con popolazione scolastica superiore a 500 alunni è costituito da 19 membri, così suddivisi:

- n. 8 rappresentanti del personale insegnante:

- n. 8 rappresentanti dei genitori degli alunni;

- n. 2 rappresentanti del personale amministrativo, tecnico ed ausiliario;

- il direttore didattico o preside.

#### O.M. 215 Art. 30 - Formazione delle liste dei candidati

1. Le liste dei candidati devono essere distinte per ciascuna delle componenti.

2. I candidati sono elencati con l'indicazione del cognome, nome, luogo e data di nascita, nonché dell'eventuale sede di servizio. Essi sono contrassegnati da numeri arabici progressivi.

3. Le liste debbono essere corredate dalle dichiarazioni di accettazione dei candidati, i quali devono, inoltre, dichiarare che non fanno parte né intendono far parte di altre liste della stessa componente e per lo stesso consiglio di circolo o di istituto.

4. Nessun candidato può essere incluso in più liste di una stessa rappresentanza per le elezioni dello stesso consiglio di circolo o di istituto, ne può presentarne alcuna.

5. Le liste possono contenere anche un solo nominativo.

#### O.M. 215 Art. 32 - Presentazione delle liste dei candidati

1. Ciascuna lista può essere presentata:

- da almeno due elettori della stessa componente, quando il rispettivo corpo elettorale è costituito da un numero di elettori fino a dieci:

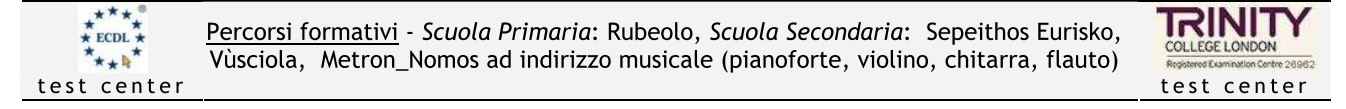

- da almeno 1/10 degli elettori della stessa componente, quando il rispettivo corpo elettorale è costituito da un numero di elettori non superiore a 100 (la frazione superiore si computa per unità intera); - da almeno venti elettori della stessa componente, quando il rispettivo corpo elettorale è costituito da un numero di elettori superiore a 100.

2. Ciascuna lista deve essere contraddistinta oltre che da un numero romano riflettente l'ordine di presentazione alla competente commissione elettorale di circolo e istituto anche da un motto indicato dai presentatori in calce alla lista. Essa può comprendere un numero di candidati fino al doppio del numero dei rappresentanti da eleggere per ciascuna delle categorie di cui trattasi.

3. Le liste debbono essere presentate personalmente da uno dei firmatari alla segreteria della commissione elettorale dalle ore 9 del 20° giorno e non oltre le ore 12 del 15° giorno antecedente a quello fissato per le votazioni (nel caso di elezioni contestuali di organi collegiali di diverso livello le liste debbono essere presentate dalle ore 9 del 38° giorno e non oltre le ore 12 del 28° giorno antecedente a quello fissato per le votazioni).

#### Presentazione liste:

#### - dalle ore 09.00 del 19.10.09 e non oltre le ore 12 del 15° giorno 23.10.09.

4. I membri delle commissioni elettorali possono sottoscrivere le liste dei candidati, ma non essere essi stessi candidati.

5. Le liste presentate da persona diversa dal firmatario possono essere regolarizzate a norma del successivo art. 34 comma 3.

6. Non è consentita la rinuncia alla candidatura successivamente alla presentazione della relativa lista, salvo restando la facoltà di rinunciare alla nomina.

#### O.M. 215 Art. 33 - Esposizione delle liste

1. Nello stesso giorno di scadenza per la presentazione delle liste dei candidati e subito dopo le ore 12,00 la commissione elettorale di circolo o istituto cura l'affissione all'albo delle liste dei candidati.

#### O.M. 215 Art. 35 - Presentazione dei candidati e dei programmi

1. L'illustrazione dei programmi può essere effettuata soltanto dai presentatori di lista, dai candidati, dalle organizzazioni sindacali e dalle associazioni dei genitori e professionali riconosciute dal Ministero della pubblica istruzione per le rispettive categorie da rappresentare.

2. Le riunioni per la presentazione dei candidati e dei programmi possono essere tenute dal 18° al 2° giorno antecedente a quello fissato per le votazioni (dal 30° al 2° giorno nel caso di elezioni contestuali di organi collegiali di diverso livello) e per lo stesso periodo sono messi a disposizione gli appositi spazi per l'affissione degli scritti riguardanti l'illustrazione dei programmi. Nello stesso periodo è consentita la distribuzione, nei locali della scuola, di scritti relativi ai programmi.

3. Le richieste per le riunioni sono presentate dagli interessati al direttore didattico o preside entro il 10° giorno antecedente a quello fissato per le votazioni.

#### O.M. 215 Art. 37 - Costituzione e sede dei seggi elettorali

1. Per ogni sede di circolo o di istituto, per ogni plesso, per ogni sezione staccata o sede coordinata o succursale deve essere costituito almeno un seggio, a prescindere dal numero degli alunni. Qualora nella sede del circolo o dell'istituto, nel plesso, nella sezione staccata o sede coordinata, vi siano più di trecento alunni si costituiscono altri seggi in ragione di uno ogni trecento alunni, salvo quanto disposto dal comma successivo.

2. I seggi possono tuttavia essere costituiti anche per un numero di alunni superiore a trecento qualora ciò sia richiesto da esigenze organizzative, purché venga assicurata la massima facilità di espressione del voto. 3. In ogni caso va ridotto al minimo il disagio degli elettori.

#### I seggi elettorali funzioneranno in tutti i plessi:

- Sede Centrale Piazza G. Pepe, 7 Piano Ammezzato\* (Docenti- ATA- Genitori Plesso):
- Sede Ada Negri via Manso Palestra (Genitori Plesso);
- Sede Caduti di via Fani Piazza S. Eligio, 106 Primo Piano (Genitori Plesso);  $\bullet$
- Sede S. Eligio Sala Riunioni (Genitori Plesso).

#### \* Sede di riferimento. In tale seggio saranno convogliati i dati dei vari plessi.

O.M. 215 Art. 43 - Operazioni di scrutinio

1. Le operazioni di scrutinio hanno inizio immediatamente dopo la chiusura delle votazioni e non possono essere interrotte fino al loro completamento.

#### Per informazione o chiarimento rivolgersi all'assistente amministrativa Bianca Brizio.

Napoli 16.10.2009

Il Dirigente Scolastico (prof. Carmine Negro)

# **ISTITUTO COMPRENSIVO STATALE "CAMPO DEL MORICINO" NAPOLI**

*Modulo presentazione liste elettorali pag.* 1 PERSONALE DOCENTE

# LISTA DI CANDIDATI

per la elezione dei rappresentanti del **PERSONALE DOCENTE** nel **CONSIGLIO D'ISTITUTO** dell'Istituto Comprensivo "Campo del Moricino" di Napoli indetta per il giorno ………………………………

I sottoscritti nel numero complessivo di<sup>[1](#page--1-0)</sup> ...... compresi nelle liste elettorali del personale docente dichiarano di presentare per le prossime elezioni dei rappresentanti della propria componente nel CONSIGLIO D'ISTITUTO suddetto, la seguente lista composta di N. ......<sup>2</sup> candidati.

Dichiarano altresì di non essere essi stessi candidati.

Allegano n ...... dichiarazioni di accettazione della candidatura e di non partecipazione ad altre liste<sup>[3](#page--1-2)</sup>.

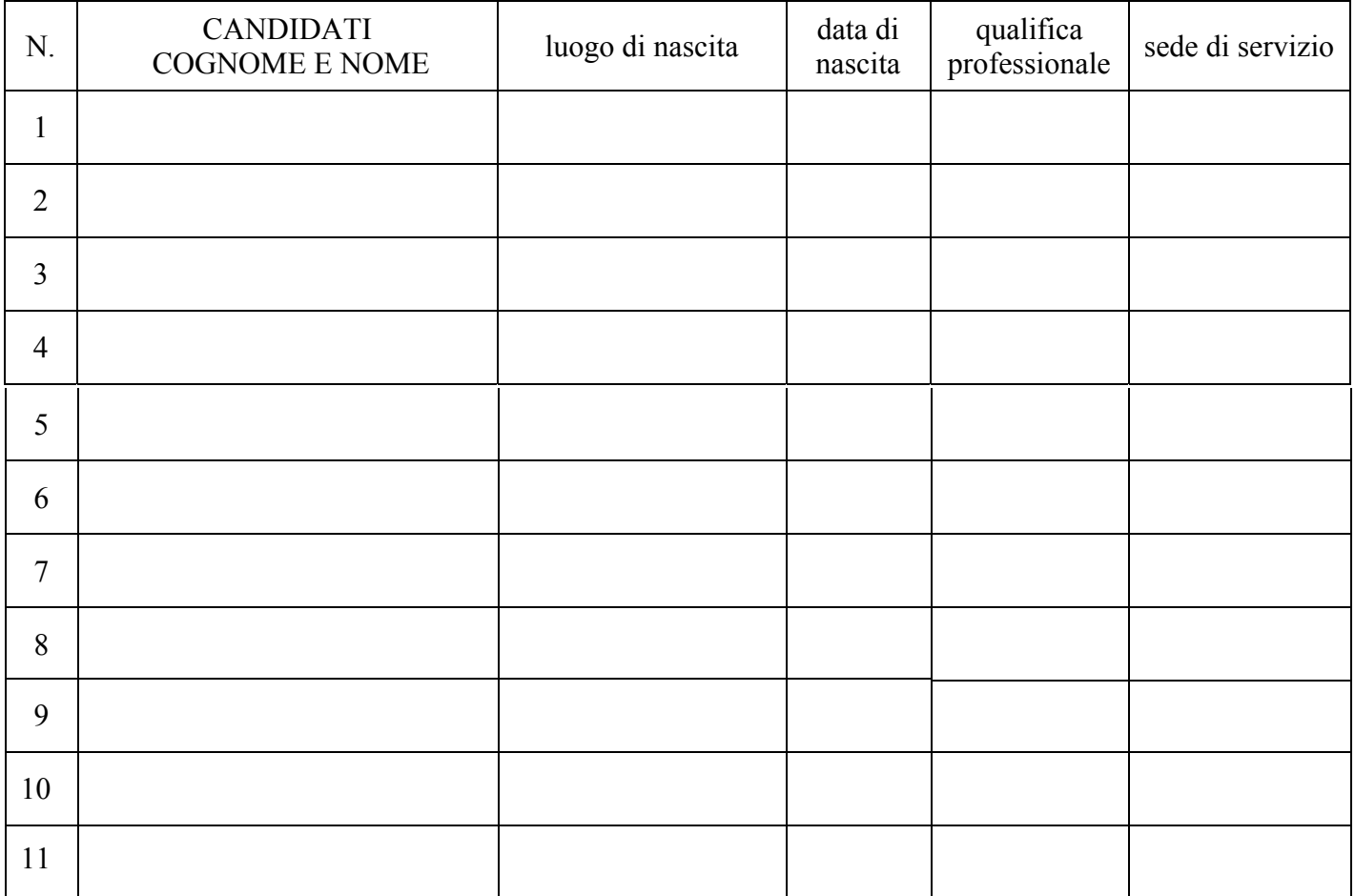

## **LISTA PRESENTATA**

## **MOTTO DELLA LISTA:**

1 almeno 2 elettori della stessa componente, quando il rispettivo corpo elettorale è costituito da un numero di elettori fino a 10; almeno 1/10 degli elettori della stessa componente, quando il rispettivo corpo elettorale è costituito da un numero di elettori non superiore a 100 (la frazione superiore si computa per unità intera); 2

<sup>2</sup> Indicare il numero dei candidati.

 $\overline{a}$ 

<sup>3</sup> L'autenticazione delle firme dei candidati e dei presentatori viene fatta dalla Commissione Elettorale.

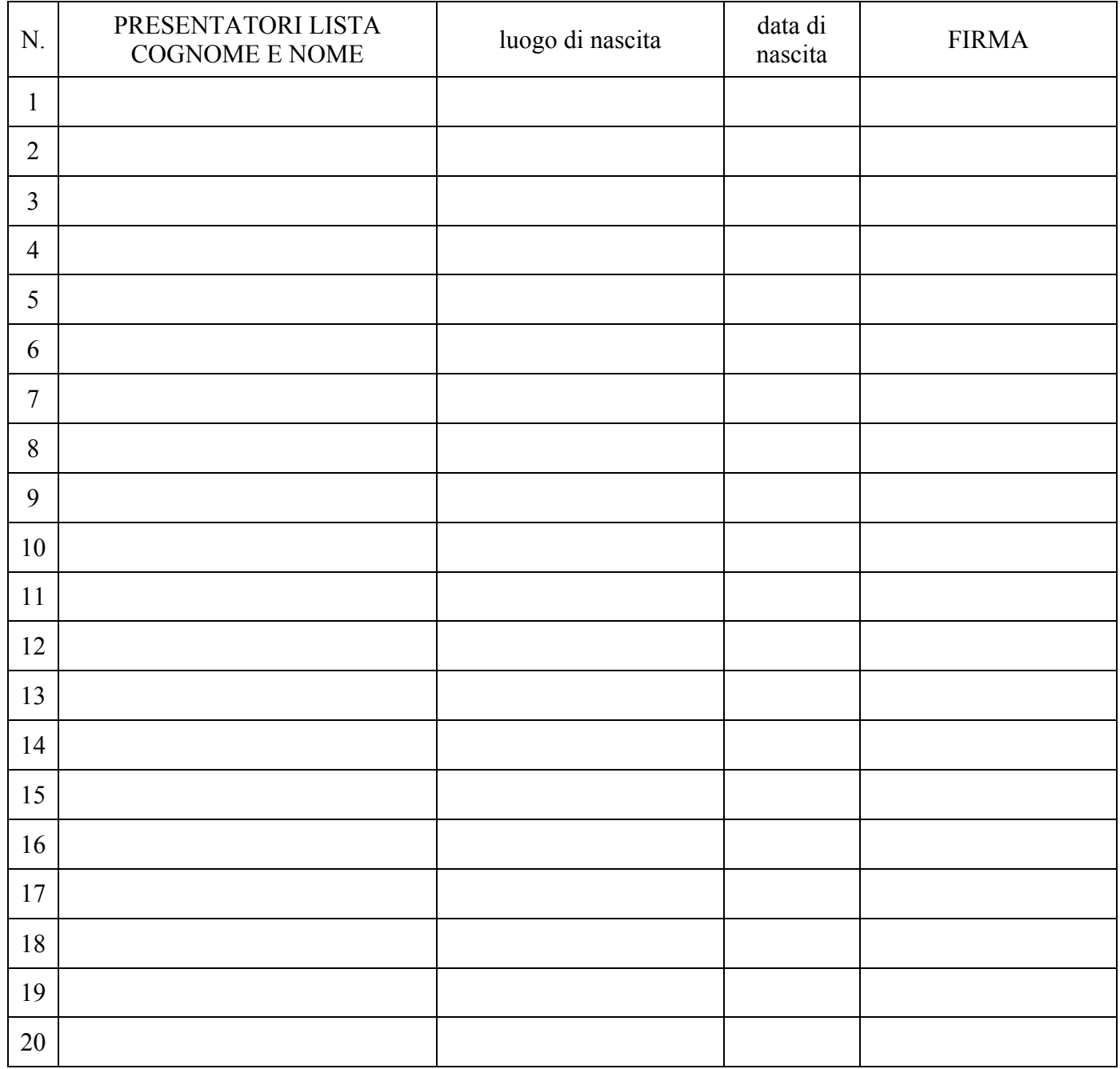

#### **Spazio riservato alla Commissione Elettorale**

## ISTITUTO COMPRENSIVO STATALE "CAMPO DEL MORICINO" NAPOLI

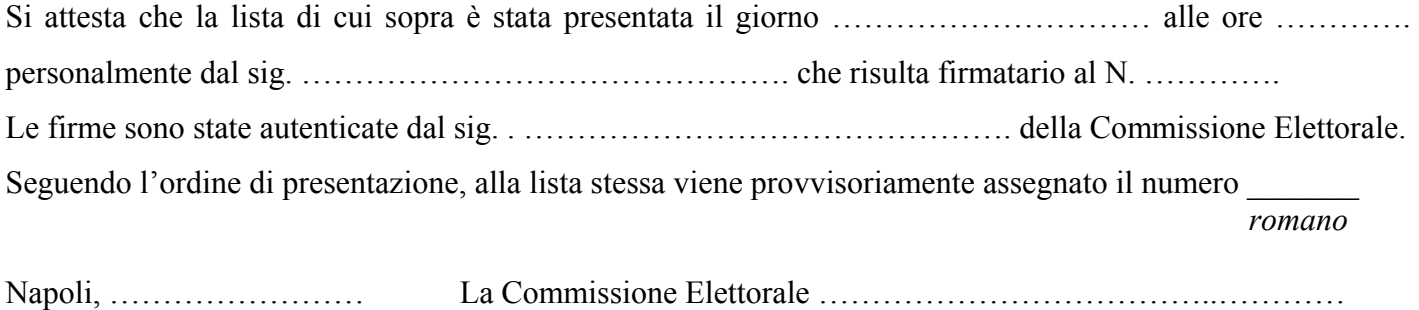

# **ISTITUTO COMPRENSIVO STATALE "CAMPO DEL MORICINO" NAPOLI**

*Modulo presentazione liste elettorali pag.* 1 PERSONALE NON DOCENTE

# LISTA DI CANDIDATI

per la elezione dei rappresentanti del **PERSONALE NON DOCENTE** nel **CONSIGLIO D'ISTITUTO** dell'Istituto Comprensivo "Campo del Moricino" di Napoli indetta per il giorno ………………………………

I sottoscritti nel numero complessivo di<sup>[1](#page--1-0)</sup> ...... compresi nelle liste elettorali del personale non docente dichiarano di presentare per le prossime elezioni dei rappresentanti della propria componente nel CONSIGLIO D'ISTITUTO suddetto, la seguente lista composta di N. ......<sup>2</sup> candidati.

Dichiarano altresì di non essere essi stessi candidati.

Allegano n ...... dichiarazioni di accettazione della candidatura e di non partecipazione ad altre liste<sup>[3](#page--1-2)</sup>.

#### **LISTA PRESENTATA**

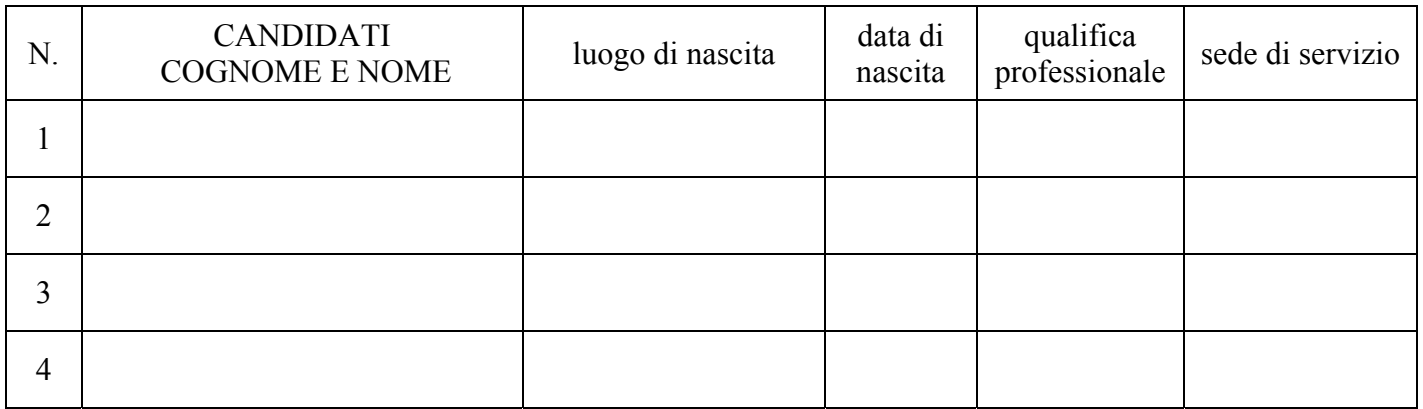

#### **MOTTO DELLA LISTA:**

…………………………………………………………………………………………………………………

 $\overline{a}$ 1 almeno 2 elettori della stessa componente, quando il rispettivo corpo elettorale è costituito da un numero di elettori fino a 10; almeno 1/10 degli elettori della stessa componente, quando il rispettivo corpo elettorale è costituito da un numero di elettori non superiore a 100 (la frazione superiore si computa per unità intera); 2

<sup>&</sup>lt;sup>2</sup> Indicare il numero dei candidati, numero massimo 4.

<sup>&</sup>lt;sup>3</sup> L'autenticazione delle firme dei candidati e dei presentatori viene fatta dalla Commissione Elettorale.

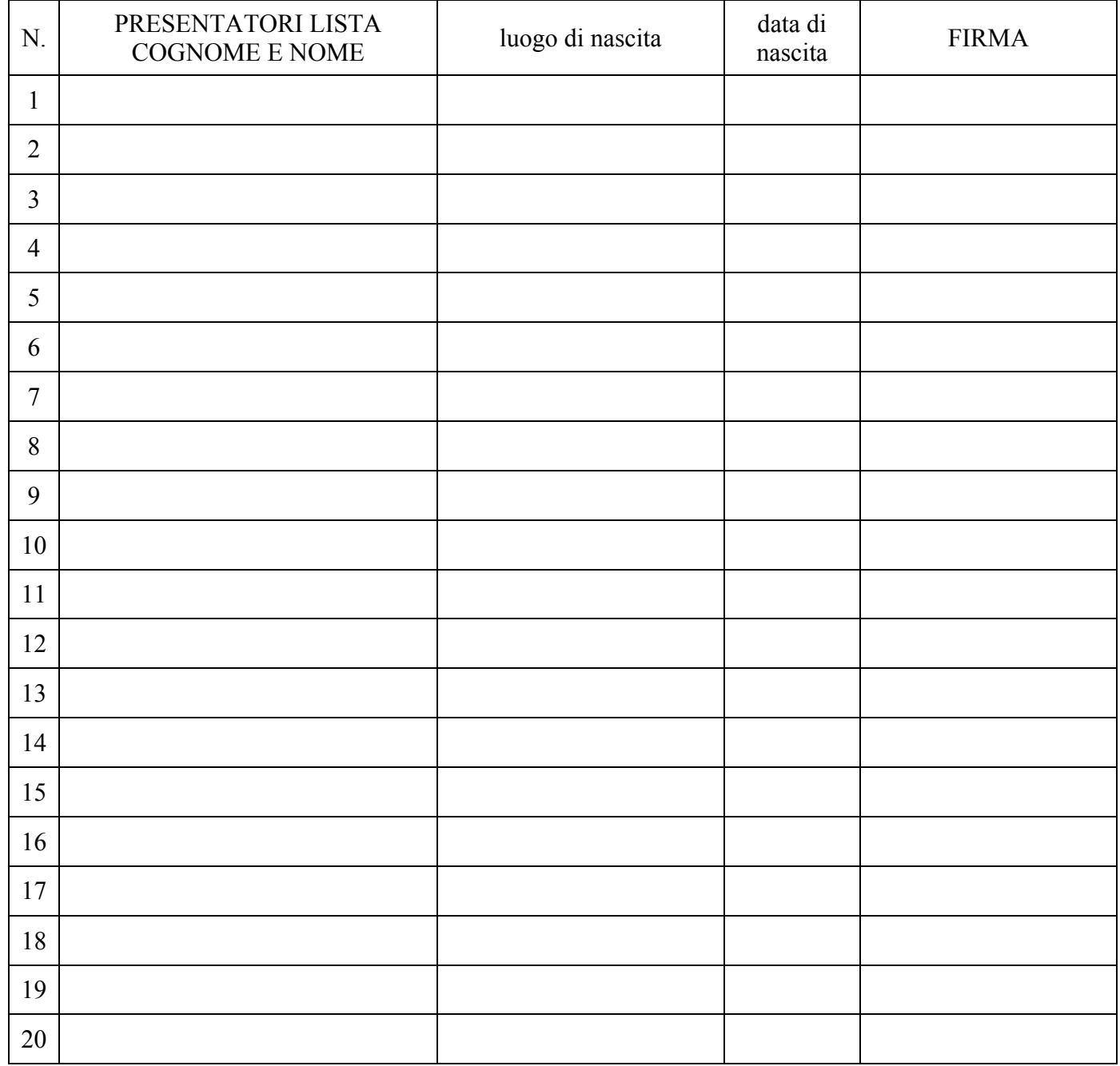

#### **Spazio riservato alla Commissione Elettorale**

## ISTITUTO COMPRENSIVO STATALE "CAMPO DEL MORICINO" NAPOLI

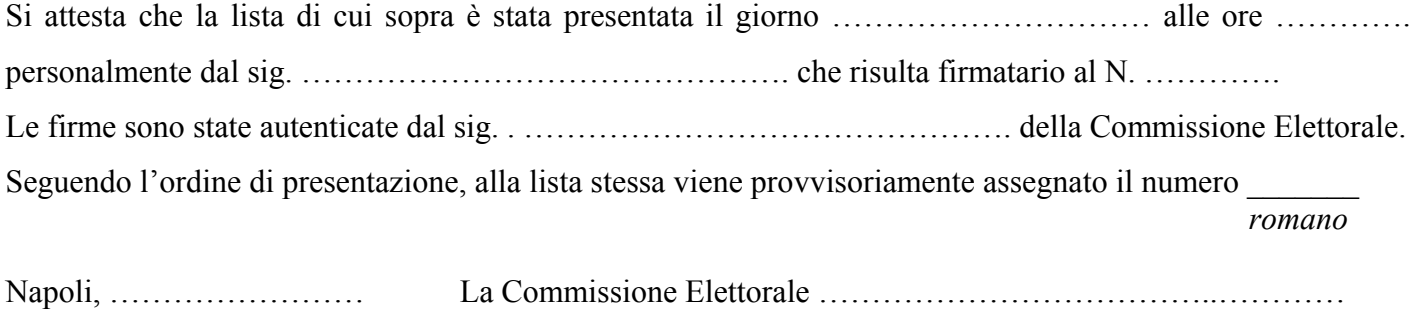

## **ISTITUTO COMPRENSIVO "CAMPO DEL MORICINO" NAPOLI**

*Modulo presentazione liste elettorali pag.* 1 GENITORI

# LISTA DI CANDIDATI

per la elezione dei rappresentanti dei **GENITORI** nel **CONSIGLIO D'ISTITUTO** dell'Istituto Comprensivo "Campo del Moricino" di Napoli indetta per il giorno ……………………

I sottoscritti nel numero complessivo di 20 compresi nelle liste elettorali dei genitori dichiarano di presentare per le prossime elezioni dei rappresentanti della propria componente nel CONSIGLIO D'ISTITUTO suddetto, la seguente lista composta di N.  $\dots$ .<sup>1</sup> candidati.

Dichiarano altresì di non essere essi stessi candidati.

Allegano n ...... dichiarazioni di accettazione della candidatura e di non partecipazione ad altre liste<sup>[2](#page--1-2)</sup>.

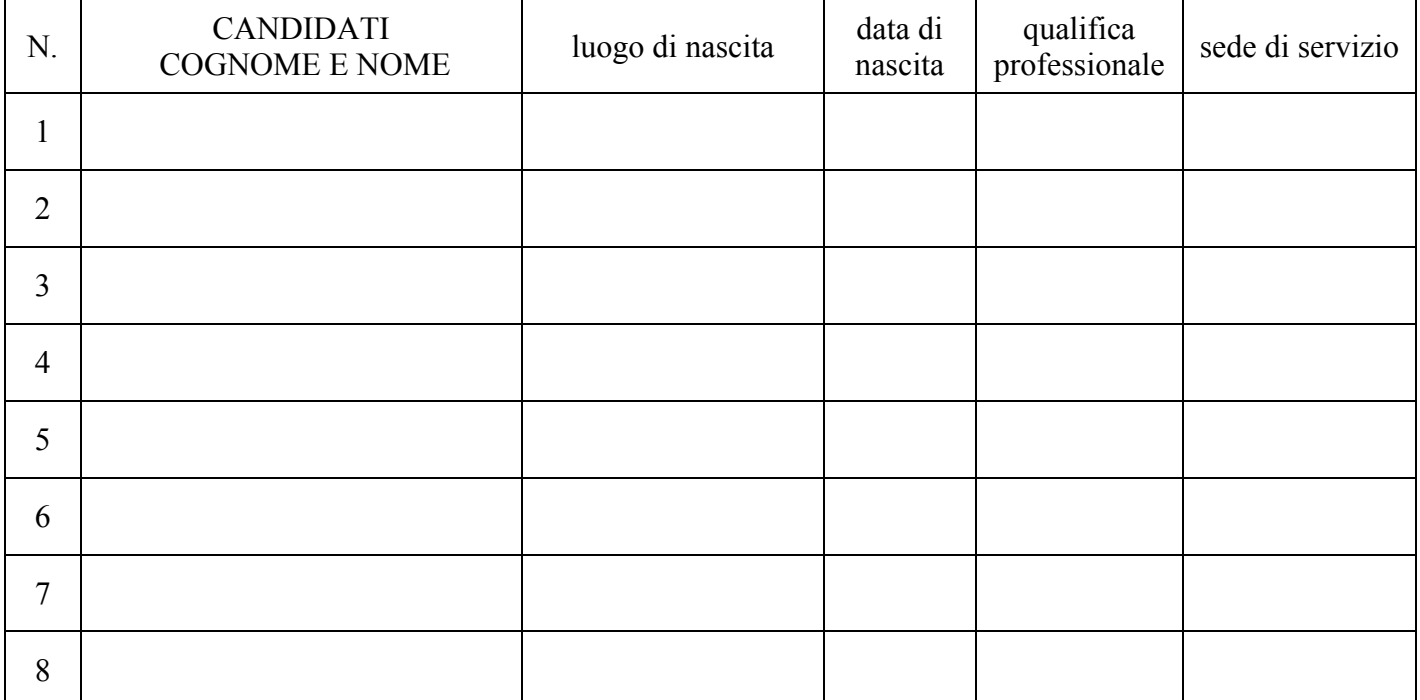

#### **LISTA PRESENTATA**

## **MOTTO DELLA LISTA:**

…………………………………………………………………………………………………………………

 $\overline{a}$ 

<sup>1</sup> Indicare il numero dei candidati, numero massimo 8.

<sup>&</sup>lt;sup>2</sup> L'autenticazione delle firme dei candidati e dei presentatori viene fatta dalla Commissione Elettorale.

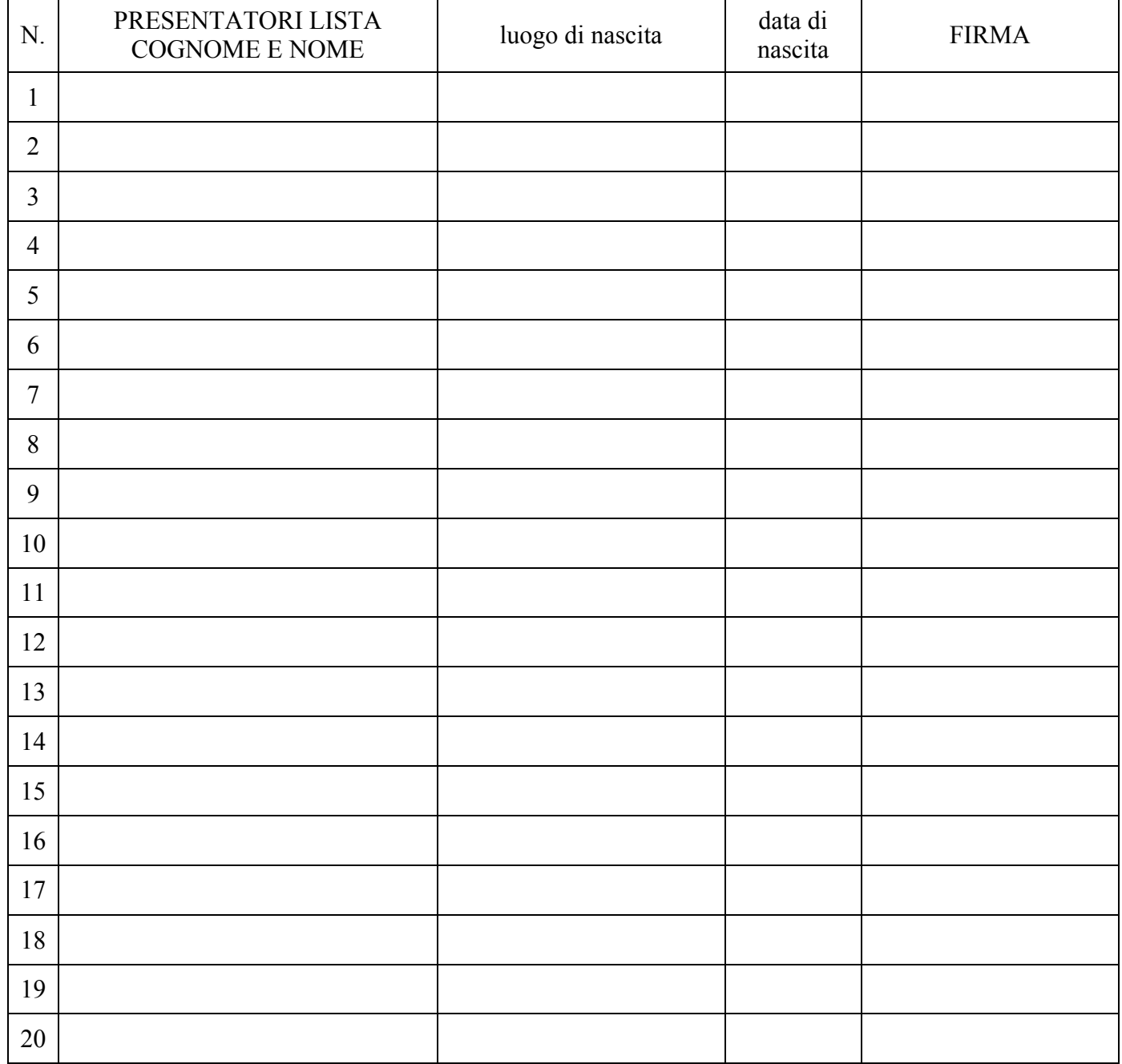

## **Spazio riservato alla Commissione Elettorale**

#### ISTITUTO COMPRENSIVO "CAMPO DEL MORICINO" NAPOLI

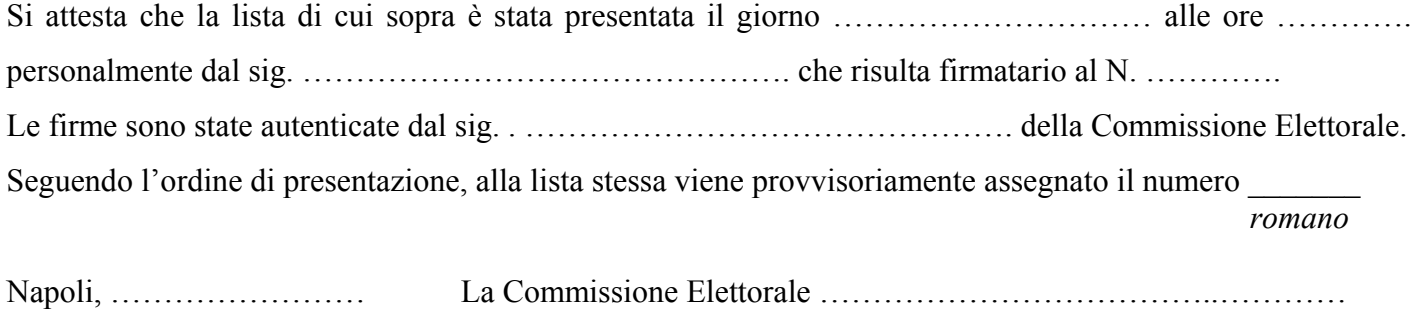